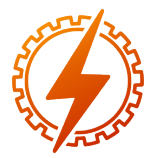

# CEEL - ISSN 2596-2221 Universidade Federal de Uberlândia 25 a 29 de novembro de 2019

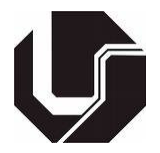

# PARAMETRIZAÇÃO DO QUADRICÓPTERO CRAZYFLIE 2.0

Marcela Coury Pinto<sup>∗1</sup>, Gabriela Vieira Lima<sup>1</sup>, Aniel Silva de Morais<sup>1</sup>, Mariana Korndörfer<sup>1</sup> e Gabriel

Felipe Vieira de Souza<sup>1</sup>

<sup>1</sup>FEELT - Universidade Federal de Uberlândia

*Resumo* - O objetivo desse artigo é demonstrar a realização de experimentos para a obtenção de parâmetros físicos do quadricóptero Crazyflie 2.0, fabricado pela Bitcraze. Os parâmetros analisados foram: massa, distância entre o centro de massa e os rotores, momento de inércia dos rotores, coeficiente de empuxo e coeficiente de arrasto. Também apresenta a comparação entre os valores obtidos com os encontrados na literatura, a fim de validar os experimentos. Foram utilizados os softwares MATLAB e SolidWorks e testes experimentais usando balança de alta precisão e tacômetro.

*Palavras-Chave* - Arrasto, Crazyflie, Empuxo, Momento de inércia, Parâmetros físicos.

## PARAMETERIZATION OF THE CRAZYFLIE QUADCOPTER

*Abstract* - The purpose of this article is to demonstrate experiments to obtain pysical parameters of the quadcopter Crazyflie 2.0, made by Bitcraze. The parameters analysed were mass, distance between the center of mass and the rotors, moment of inertia, thrust coefficient and drag coefficient. Additionally, it will compare the values os the experiments with those found in the bibliographic research, in order to validade the experiments. Were used MATLAB and SolidWorks softwares and experimental tests using a precision scale and a tachometer.

*Keywords* - Drag, Crazyflie, Thrust, Moment of inertia, Physical parameters.

### I. INTRODUÇÃO

A curiosidade e persistência do homem em descobrir como os animais voam o levou à criação de aviões, helicópteros e diversos meios de transporte aéreos.

O quadrirrotor, também chamado de quadricóptero, pertence a categoria de veículos aéreos não tripulados (VANTs) com asas rotativas. É semelhante ao helicóptero convencional, porém a principal diferença é que ele possui quatro motores. Devido à sua estrutura e configuração versátil, a aplicação da aeronave se difundiu em diferentes áreas. Dentre elas a bélica, acadêmica e para entretenimento.

A movimentação desse veículo decorre da diferença de velocidade entre os motores. A estabilidade do veículo se dá por meio de dois rotores que giram no sentido horário e outros dois no sentido anti-horário. Para desenvolver um controle baseado em modelo é necessário determinar os valores dos parâmetros físicos, como massa, distância entre o centro de massa e os motores, momento de inércia, força de empuxo, força de arrasto, constante de tempo e velocidade de rotação máxima dos rotores.

Ao pesquisar trabalhos científicos utilizando o quadricóptero Crazyflie 2.0, foram encontrados diferentes valores para parâmetros idênticos. A curiosidade em aprender como realizar os ensaios experimentais resultou neste projeto. Os dados foram comparados com a dissertação de mestrado de Ian Scott Mcinerney [3], que utilizou o mesmo quadricóptero e uma metodologia mais detalhada.

Para esse trabalho foi utilizado o quadricóptero Crazyflie 2.0, produzido pela Bitcraze, e os softwares MATLAB e SolidWorks. O trabalho compara os seguintes parâmetros: massa, distância entre o centro de massa e os rotores, momento de inércia, coeficiente de empuxo e coeficiente de arrasto.

#### II. O QUADRICÓPTERO

O Crazyflie é um dos menores quadricópteros disponíveis no mercado e é muito leve, pesa aproximadamente 28 gramas e mede 92 mm de hélice a hélice. Por ter essas características, ele é ideal para voos em locais menores, perto dos humanos e também para realizar manobras rápidas.

Ele tem uma plataforma *open-source*. Isso permite ao usuário um controle completo sobre o *firmware* da aeronave, do rádio e das bibliotecas disponíveis para estações base (computador). Sendo assim, este quadricóptero tem sido utilizado em pesquisas em todo o mundo [1].

O Crazyflie 2.0 é equipado com uma unidade de medição inercial *(IMU - Inertial Measurement Unit)* MPU-9250, da InvenSense, que conta com um acelerômetro de 3 eixos, um giroscópio de 3 eixos e magnetômetro (sensor de campo magnético), também de 3 eixos. Cada um dos sensores possui 3 conversores analógicos para digitais (ADC) de 16 bits. Além do MPU-9250, o quadricóptero possui um barômetro de alta precisão, o LPS25H.

A arquitetura dele é baseada em 2 microcontroladores: um

<sup>∗</sup>marcelacouryp@hotmail.com.br

nRF51822, Cortex-M0 e um STM32F405, Cortex-M4. Também possui quatro motores de corrente contínua brushed (com escovas) e coreless (sem estator/núcleo).

O quadricoptero utilizado é indicado na figura 1.

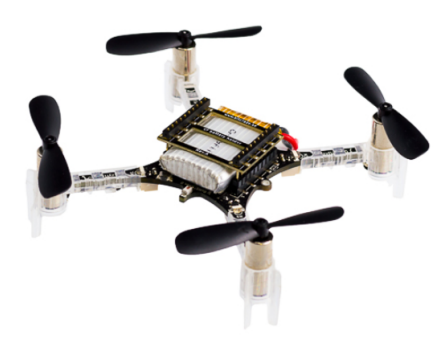

Figura 1: Crazyflie 2.0.

#### III. PARAMETRIZAÇÃO

Esta seção apresenta em detalhes os ensaios para a obtenção dos parâmetros físicos da aeronave.

### *A. Massa*

A massa do quadricóptero foi medida utilizando uma balança com capacidade máxima de 220 g e precisão de 0,0001 g. O Crazyflie 2.0 é composto por uma placa eletrônica, 1 suporte de bateria, 1 bateria de LiPo de 240mA, 4 motores DC, 4 suportes para os motores e 4 hélices. O total da massa é de 28,2844 gramas, conforme a tabela 1.

Tabela 1: Massa do Crazyflie 2.0

| Equipamento              | Massa(g) |  |
|--------------------------|----------|--|
| Placa eletrônica         | 6,7307   |  |
| Bateria de LiPo de 240mA | 7,1667   |  |
| Motor DC                 | 2,5768   |  |
| Suporte para o motor     | 0,3922   |  |
| Suporte da bateria       | 1.4418   |  |
| Hélice                   | 0,2673   |  |
| Total                    | 28.2844  |  |

#### *B. Distância entre o centro de massa e os rotores*

A distância entre o centro de massa do quadricóptero e os rotores foi obtida utilizando um paquímetro analógico com precisão de 0,05 mm.

O comprimento, tanto em relação com eixo x quanto y, foi de 4,61 mm ou 0,0461 m. E com relação ao eixo z foi de 1,23 mm ou 0,0123 m.

#### *C. Momento de inércia dos rotores*

O momento de inércia expressa o grau de dificuldade em se alterar o estado de movimento de um corpo em rotação, ou seja, é a resistência à mudança de velocidade angular.

Para calcular o momento de inércia do quadricóptero podese utilizar o método do pêndulo bifilar, calcular por meio do software SolidWorks ou utilizar um túnel de vento. Nesse experimento foram feitos os cálculos por meio no SolidWorks. Porque o pêndulo bifilar é muito impreciso pois depende da

velocidade do vento no ambiente, da posição e da intensidade que é aplicada a força. E também porque para se utilizar o túnel de vento é necessário maior tempo, acompanhamento de uma pessoa capacitada e também não é de fácil acesso para qualquer pessoa.

Para o cálculo dos momentos de inércia dos rotores foi utilizado um Desenho Assistido por Computador (CAD) e o software SolidWorks. O CAD deve ser no formato do quadricóptero e não precisa conter todos os detalhes do veículo. Já no software é necessário abrir a aba de "Propriedade de massa"e colocar os valores de cada componente no seu devido espaço. A figura 2 é o modelo no formato CAD que foi utilizado para essa pesquisa, o mesmo pode ser encontrado no GitHub do Roberto Shu [2].

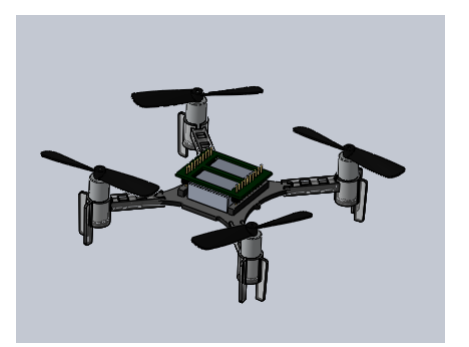

Figura 2: Modelo do Crazyflie 2.0 no SolidWorks.

Os resultados da simulação são apresentados a seguir:

- *Ixx* : 1,4730 x 10−<sup>5</sup> kg.m<sup>2</sup>
- *Iyy* : 1,4797 x 10−<sup>5</sup> kg.m<sup>2</sup>
- *Izz* : 2,8476 x 10−<sup>5</sup> kg.m<sup>2</sup>

#### *D. Coeficiente de Empuxo dos rotores*

Empuxo (*Thrust*) é a força aerodinâmica produzida por uma turbina ou hélice. Pela terceira lei de Newton, quando uma massa é acelerada em uma direção surge uma força de reação na mesma direção e sentido oposto.

A força de empuxo é responsável pelo movimento ascendente e descendente do quadricóptero, e corresponde à soma das forças individuais geradas por cada motor [1].

O coeficiente de empuxo é uma constante que depende de cada aeronave. Para o Crazyflie 2.0, foi calculado o coeficiente de empuxo através do seguinte experimento.

Equipamentos utilizados:

- Balança de precisão 0,01g, com capacidade máxima de 500g;
- Garrafa com água;
- Quadricóptero Crazyflie 2.0;
- Fita adesiva ou isolante;
- Tacômetro;
- Fita reflexiva.

Uma fita reflexiva foi colocada em uma das hélices do quadricóptero para que o tacômetro consiga medir a velocidade angular dos motores. O veículo foi preso em uma garrafa de água com fita, para prendê-lo com mais segurança.

A velocidade angular (RPM) foi medida com um tacômetro ótico. A potência do motor foi incrementada em 16 passos, alterando o ciclo de trabalho (PWM) de 0% a 93,75%. Os valores de RPM e empuxo foram medidos 3 vezes para cada passo e calculado a média.

Foi observado durante a realização dos ensaios que é necessário utilizar uma balança com superfície de contato aproximadamente do tamanho do fundo da garrafa. Caso contrário, a força do escoamento de ar embaixo do quadricóptero exerce força sobre a superfície de medição da balança e interfere nos resultados. A figura 3 representa a montagem do experimento.

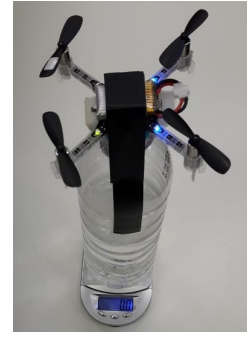

Figura 3: Ensaio para o coeficiente de empuxo. A tabela 2 é possível analisar os valores obtidos do experimento.

Tabela 2: Dados do experimento do coeficiente de empuxo

| Empuxo (g) | $PWM (\%)$ | <b>RPM</b> |
|------------|------------|------------|
| 0          | 0.00       | 0          |
| 1,60       | 6.25       | 4804.33    |
| 5,10       | 12,50      | 7643,67    |
| 8,20       | 18,75      | 9796       |
| 11,90      | 25,00      | 11177,33   |
| 15.20      | 31.25      | 12134.67   |
| 18,10      | 37,50      | 12871      |
| 21,90      | 43,25      | 12945      |
| 25,30      | 50,00      | 15349      |
| 28,00      | 56.25      | 15990.33   |
| 31,10      | 62.50      | 16330.67   |
| 34,75      | 68,75      | 16840      |
| 39.70      | 75,00      | 19304.33   |
| 42.75      | 81,25      | 19910      |
| 46,45      | 87,50      | 20035,33   |
| 49,90      | 93,75      | 20449      |

As figuras 4 e 5 apresentam a relação entre os valores de empuxo com os de ciclo de trabalho (PWM) e velocidade angular (RPM), respectivamente. As curvas foram obtidas por meio da função *polyfit* do MATLAB.

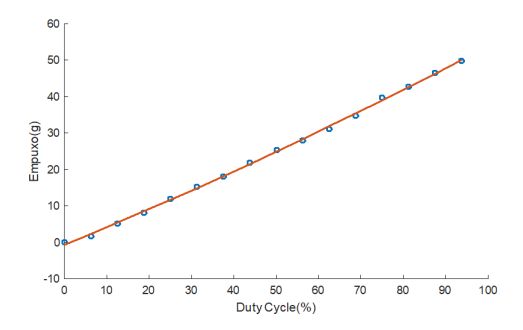

Figura 4: Gráfico da relação dos dados de empuxo e Duty Cycle.

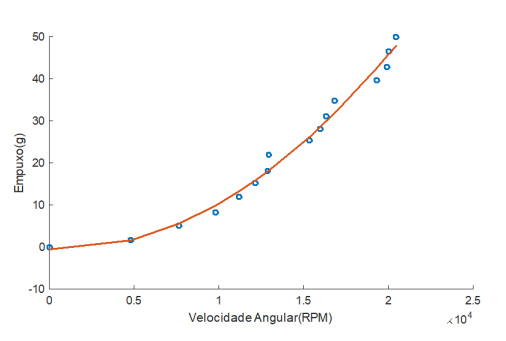

Figura 5: Gráfico da relação dos dados de empuxo e velocidade angular.

Para obter o coeficiente de empuxo é necessário converter a massa para o sistema internacional, multiplicar pela gravidade para obter a força de empuxo e depois dividir pela velocidade angular como na equação abaixo.

$$
F = b(4\Omega^2) \tag{1}
$$

Todos os cálculos foram feitos no software MATLAB. Os dados obtidos do coeficiente de empuxo foram:

- Pelos dados coletados = 2,3646 x 10<sup>-8</sup> kg.m/rad<sup>2</sup>
- Pelos Ajuste de Curva = 2,3933 x 10<sup>-8</sup> kg.m/rad<sup>2</sup>

Comparando os valores dos dados coletados com os do ajuste de curvas é possível verificar que são próximos, portanto a equipe utilizará os valores dos coeficientes de empuxo pelos dados coletados.

#### *E. Coeficiente de Arrasto dos rotores*

O coeficiente de arrasto, também chamado de coeficiente de resistência aerodinâmica é um número adimensional que é usado para mensurar o arrasto ou resistência de um objeto em um meio tal como o ar ou a água.

Para calcularmos esse parâmetro foi utilizado o software SolidWorks como o mesmo modelo 3D manipulado para o momento de inércia. O diferencial foi o *FlowSimulation* ou simulação dos fluxos.

O coeficiente de arrasto adimensional é dado pela equação:

$$
C_d = \frac{F_d}{(0.5V^2 A \rho)}\tag{2}
$$

Onde:

- *F<sup>d</sup>* Força de arrasto.
- *V* Velocidade do vento.
- *A* Área de superfície da aeronave em contato com o vento.
- ρ Densidade do fluido.

Os resultados obtidos na simulação podem ser observados na figura 6 e analisados a seguir.

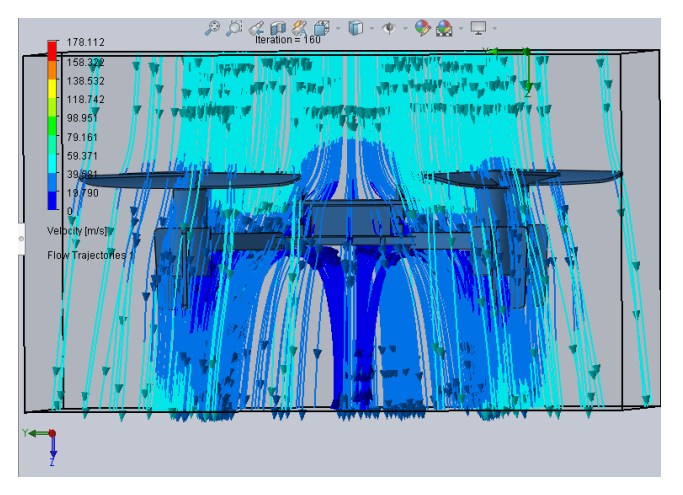

Figura 6: Direção e velocidade do ar.

Pela simulação, adotando V = 45,535 m/s e  $\rho$  =  $1,29Kg/m<sup>3</sup>$ , temos:

$$
C_d = 0,2056
$$

Como o programa fornece o valor do coeficiente de arrasto adimensional, é necessário a conversão desse valor para *Kgm*2/*rad*<sup>2</sup> para que possa ser utilizado na comparação. Para isso utilizamos a equação abaixo, que foi retirada do artigo de Samir Bouabdallah e Roland Siegwart[4]. Sendo o raio da hélice(r) 22,5 mm e os outros parâmetros já citados anteriormente.

$$
d = C_d r^3 A \rho \tag{3}
$$

Substituindo os valores e transformando o resultado de revoluções por segundo para *Kg*.*m* <sup>2</sup>/*rad*<sup>2</sup> podemos obter o coeficiente de arrasto (d).

$$
d = 1,2171 \times 10^{-10} \text{ kg.m}^2/\text{rad}^2
$$

#### IV. COMPARAÇÃO DOS PARÂMETROS

A tabela 3 contém os valores obtidos nos experimentos comparando com os da dissertação de mestrado de Ian Scott Mcinerney [3].

Tabela 3: Comparação dos parâmetros mecânicos do quadricóptero Crazyflie 2.0.

| Unidade           | <b>Experimentos</b>      | Literatura                |
|-------------------|--------------------------|---------------------------|
| Κg                | 0.0282                   | 0.0284                    |
| m                 | 0.046                    | 0.046                     |
|                   |                          |                           |
| kg.m <sup>2</sup> | $1.4730 \times 10^{-5}$  | $1.329x$ $10^{-5}$        |
|                   |                          |                           |
| kg.m <sup>2</sup> | $1.4797 \times 10^{-5}$  | $1.333x$ $10^{-5}$        |
|                   |                          |                           |
| kg.m <sup>2</sup> | $2.8476 \times 10^{-5}$  | $2.640x$ 10 <sup>-5</sup> |
|                   |                          |                           |
| $kg.m^2/rad^2$    | $1.2171 \times 10^{-10}$ | $1.6881^{-10}$            |
|                   |                          |                           |
|                   | $2.3646 \times 10^{-8}$  | $1.7449x$ $10^{-8}$       |
|                   |                          |                           |
|                   | kg.m/rad <sup>2</sup>    |                           |

Analisando os resultados obtidos em ensaios e comparando com os da tese, verifica-se que os valores foram próximos e assim validam os métodos adotados nos experimentos.

### V. CONCLUSÕES

Nesse trabalho foram apresentados os ensaios para a obtenção dos parâmetros físicos do quadricóptero Crazyflie 2.0. Os softwares MATLAB e SolidWorks facilitaram a obtenção dos parâmetros experimentais, que comparados com alguns dados da bibliografia, ficaram próximos e foram validados. As diferenças obtidas podem ser consideradas irrelevantes levando em conta a ordem de grandeza dos parâmetros. Esses parâmetros alcançados serão utilizados em trabalhos futuros.

Devido a escassez de informações sobre como são realizados tais experimentos, esse trabalho poderá servir como mais um método de parametrização do quadrirrotor para se obter o momento de inércia e os coeficientes de empuxo e de arrasto dos rotores.

#### AGRADECIMENTOS

Os autores agradecem ao Laboratório de Automação, Sistemas Eletrônicos e Controle - LASEC, pela colaboração neste trabalho.

#### REFERÊNCIAS

- [1] Lima, G. V. "Modelagem dinâmica e controle para navegação de um veículo aéreo não tripulado do tipo quadricóptero", *Dissertação (Mestrado) – Universidade Federal de Uberlândia, Uberlândia*,119 f., 2015.
- [2] Roberto, S.(2017). *3D CAD model of crazyflie quadrotor*. Acedido em 15 de Junho de 2018, em: [https:](https://github.com/rshum19/Crazyflie-CAD) [//github.com/rshum19/Crazyflie-CAD](https://github.com/rshum19/Crazyflie-CAD).
- [3] Mcinerney, I. , "Development of a multi-agent quadrotor research platform with distributed computational capabilities", *Iowa State University, Ames, Iowa*,2017, Tese de mestrado.
- [4] Bouabdallah, S. e Siegwart, R.,"Full Control of a Quadrotor", *Swiss Federal Institute of Technology, ETH, Zurich, Switzerland*,2007.
- [5] Lowara (2003). *Bitcraze*. Acedido em 8 de Junho de 2018, em: <https://www.bitcraze.io/crazyflie-2/>.
- [6] Landry, B. ,"Planning and Control for Quadrotor Flight through Cluttered Environments",*Massachusetts Institute of Technology*, 2015.
- [7] Hanna, W., "Modelling and Control of an Unmanned Aerial Vehicle", *Charles Darwin University, Darwin*, 2014.
- [8] Koken, M., "The Experimental Determination of the Moment of Inertia of a Model Airplane"*The University of Akron, Ohio, USA*, 2017. Honors Research Projects. 585.
- [9] SÁ, R. C. "Construção, Modelagem Dinâmica e Controle PID para Estabilidade de um Veículo Aéreo Não Tripulado do Tipo Quadrirotor".*Dissertação (Mestrado), Curso de Engenharia em Teleinformática, Universidade Federal do Ceará, Fortaleza*, 2012.